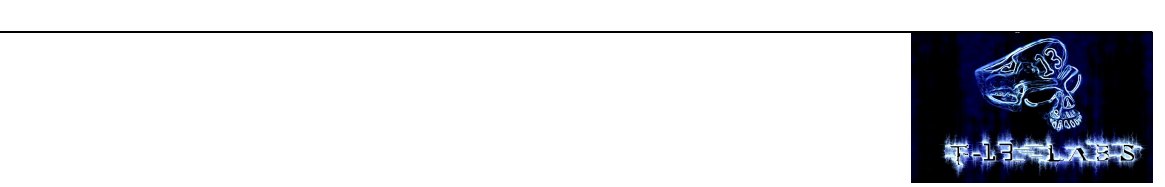

**14 March 2008**

# **Comparison of File Infection on the Windows and Linux**

**Disclaimer:**

The author of this document is not responsible of any kind of damage that could be made with the bad use of this information. The objective of this paper is for educational and research purposes only. It is made for use in viruses, but not as to promote any intentional harm or damage on computer systems.

Author: lclee\_vx

lclee\_vx@yahoo.com

#### 1.0 **Foreword / Introduction**

This paper documents the common file infection strategies that virus writers have used over the years, conduct the comparison of Portable Executable (PE) file infection on the Windows platform and Executable and Linking Format (ELF) file infection on the Linux platform.

So, let's set the goal: I will go through the file format of PE and ELF, demonstration, source code, examples included along with the introduction of simple file infection method on Windows and Linux. Here are the two ways (file infection) I will present here:

- 1. Appending to the PE file with adding a new section Windows Platform
- 2. Writes parasite code at entry point and the original data will be stored at end of file Linux Platform

Note:

This article is never perfect, so notify me the possible mistakes in this document for further updates. Contact me:

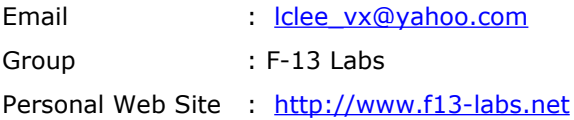

## **2.0 Useful Things for Coding**

You need some tools/references before start code the virus on the Linux/Windows platform. As below:

Windows:

- 1. The tasm 5.0 package Win32 Assembly Language compiler
- 2. The API list (Win32 API help file)
- 3. PE file format Strongly recommended Matt Pietrek document
- 4. Basic knowledge on Win32 Assembly Language
- 5. Assembly IDE RadASM version 2.2.0.2
- 6. Debugger OllyDbg version 1.10
- 7. Platform Windows XP

Linux:

1. Nasm (Netwide Assembler) version 0.98.39 – Assembly Language Compiler (Linux)

- 2. i386-PC-Linux System Call Reference
- 3. ELF file format
- 4. Basic knowledge on Linux assembly language
- 5. IDE/Editor vi
- 6. Debugger Data Display Debugger (DDD) version 3.3 and GNU Project Debugger (GDB)
- 7. Platform Red Hat 8.0

## 3.0 **Introduction of Portable Executable (PE) File Format**

Win32 refers to the Application Programming Interface (API) available in Windows operating systems. It is the set of system functions that are part of the operating system and that are available to be called form a Win32 (32-bit) Windows application.

Basically, the i386 architecture has four privilege levels, also known as rings (Ring0 – Ring3) that control the things such as memory access and access to certain sensitive CPU instructions. As you noticed we work in a 32 bit environment on the Windows platform, which means that memory address are 32 bit (00000000h – FFFFFFFFh) and the memory layout is as below:

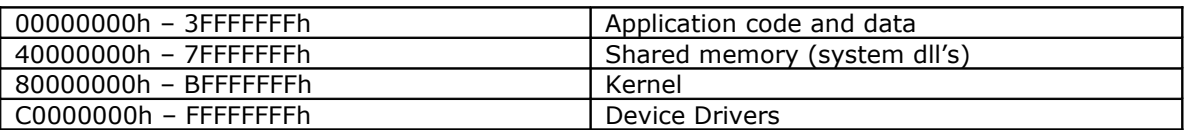

Detail information can get from Microsoft website. Here, we will code the simple virus, infect the PE file in level Ring3 (00000000h – 3FFFFFFFh) and adding another new section. Let's see how a virus can change an executable header in the following sections.

Before start the game, it is very important to have cleared the structure of the PE header, offset of the section and PE format layout. PE stands for Portable Executable. It is the native file format of Win32 such as binary programs (exe, dll, sys, scr) or object files (bpl, dpl, cpl, ocx, acm, ax). The meaning of 'Portable Executable' is that the file format is universal across win32 platform such as Windows 98, 2K and NT. The PE loader of every Win32 platform recognizes and uses this file format even when Windows is running on CPU platforms other

than Intel. Like other file formats, PE has different areas called sections such as .text, .data, .rdata, .bss and .reloc.

The most important thing to know about PE files is that the executable codes on disk do not need relocation for library calls anymore. Instead, the import address table (IAT) is used for that functionality by the system loader. It is also important to note that PE files are not just mapped into memory as a single memory-mapped file. Instead, the system loader looks at the PE file and decides that what portions of the file to map in.

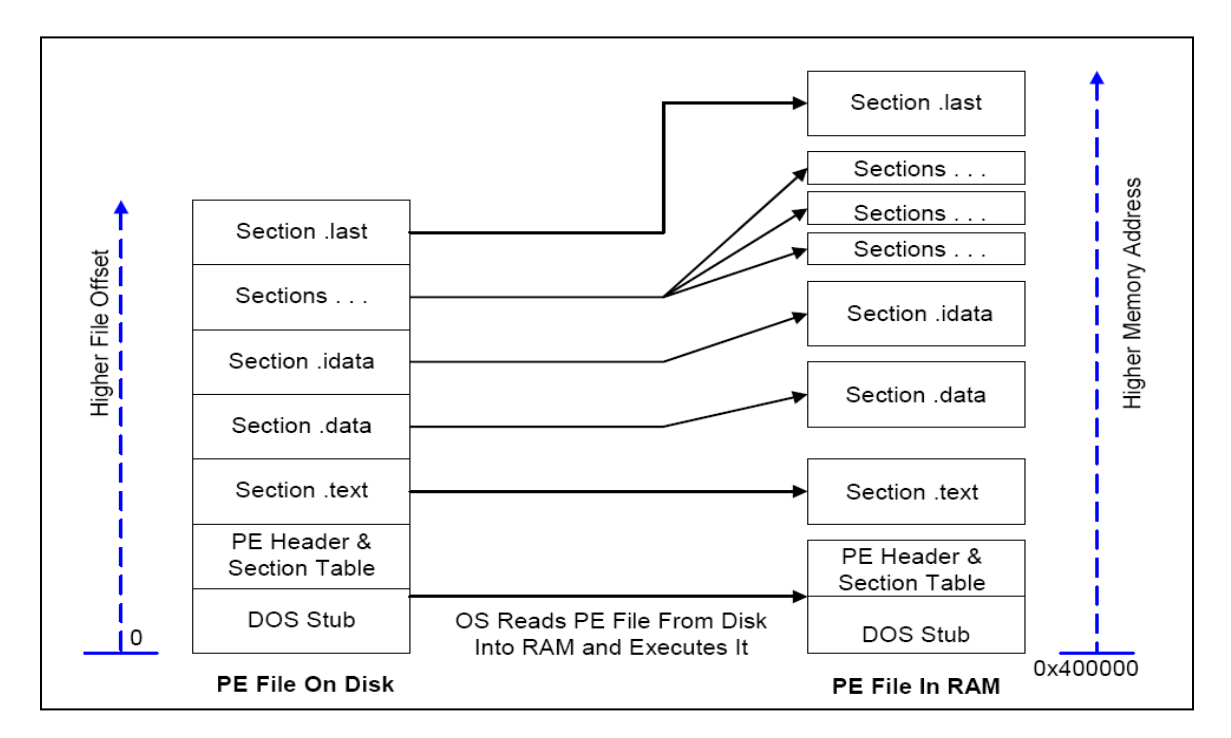

**Figure 1 PE File Layouts on Disk and in RAM** 

Figure 1 is a diagram showing a Portable Executable (PE) file layout on disk and RAM when executed by a Win32 operating system. The details information of every section in PE file format can refer to 'Overview of PE file format' by Iczelion.

The Table 1 as below is the summary of important fields in the PE header, Section Table and Import Table in the process of PE file injection.

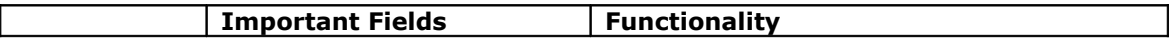

| PE Header     | Machine                 | Which CPU this file intended for               |
|---------------|-------------------------|------------------------------------------------|
|               |                         | Checked by viruses to ensure they only         |
|               |                         | infect x86 platforms                           |
|               | <b>NumberOfSections</b> | The number of sections in the file             |
|               |                         | This field is updated after virus adds a new   |
|               |                         | section.                                       |
|               | Characteristics         | What type of file this is (Exe or DLL)         |
|               | SizeOfCode              | Size of all the code sections                  |
|               | AddressOfEntryPoint     | The relative virtual address (RVA) where       |
|               |                         | execution begin                                |
|               |                         | Viruses change this to point to the virus code |
|               | ImageBase               | First byte of image in memory                  |
|               | <b>SizeOfImage</b>      | The size of the image                          |
| Section Table | VirtualSize             | Total size of the section in memory            |
|               | SizeOfRawData           | Size of the section on disk                    |
|               | Characteristic          | What kind of section this is                   |
| The Import    |                         | Viruses use the import table to lookup the     |
| Table         |                         | address of any API functions they need to      |
|               |                         | call.                                          |

**Table 1 Summary of Important Fields in PE Files**

## 4.0 **Introduction of Executable and Linking Format (ELF)**

The Executable and Linking Format was originally developed by UNIX System Laboratories (USL) as part of the Application Binary Interface (ABI). The Tool Interface Standards committee (TIS) has selected the evolving ELF standard as a portable object file format that works on 32-bit Intel Architecture environments for a variety of operating systems. There are three types of object files:

- 1. relocatable file holds code and data for linking with others object files
- 2. executable file holds a program suitable for execution
- 3. shared object file holds code and data suitable for linking in two contexts.

The object file format provides parallel views of a file's contents, reflecting the differing needs of these activities.

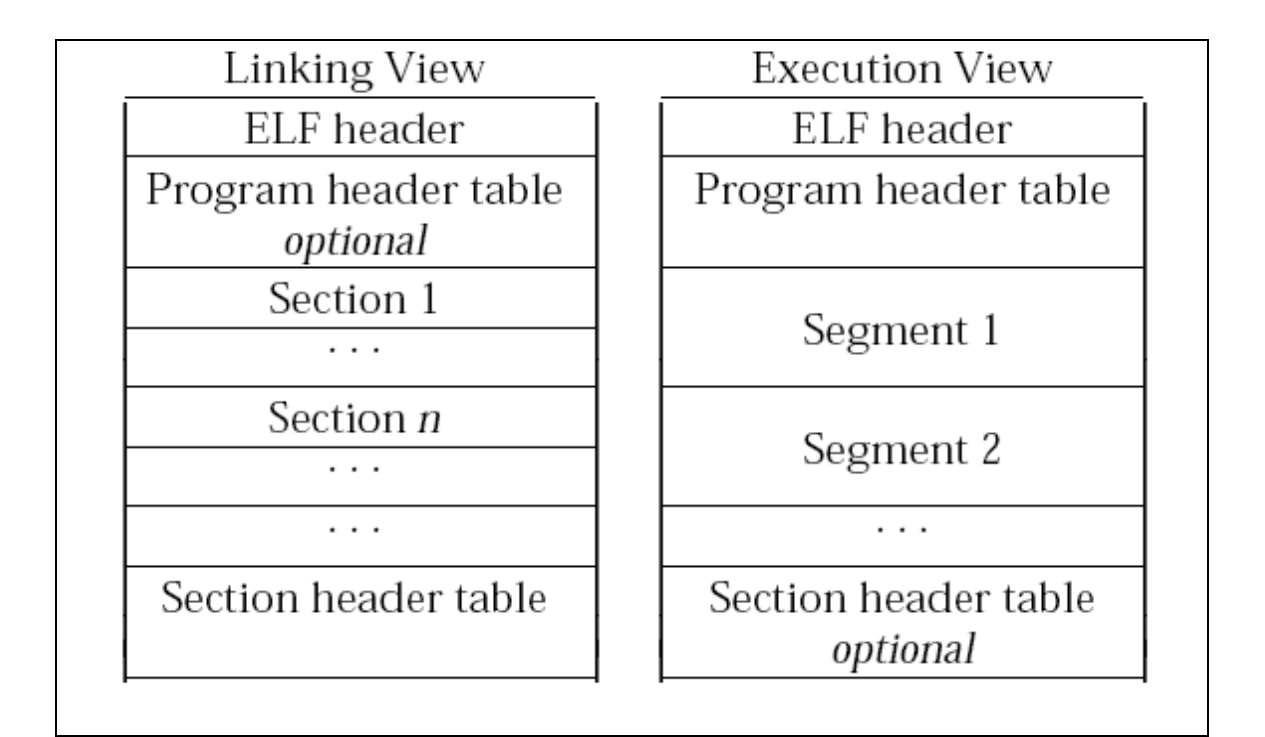

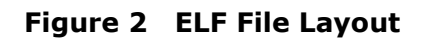

An ELF header resides at the beginning and holds a "road map" describing the file's organization. It provides information such as offsets to program header and section header tables, sizes and number of entries.

A section header table is used to locate and interpret all of the files sections. The table is an array [e\_shnum] of Elf32\_Shdr structures, holding information about section sizes, locations and virtual addresses.

A program header table is used to describe segment information the system needs to prepare in program loading for execution. It holds information such as virtual addresses, file size, segment attributes and so on.

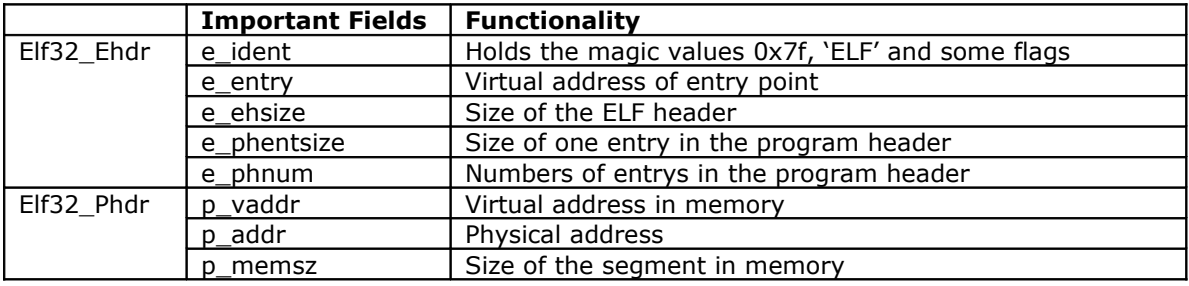

The summary of the important fields in ELF file format as below:

## **5.0 Demonstration of PE/ELF File Infection**

Let's make a quick review of the File Infection process on the Windows and Linux. Please refer to the attachments for the source code of PE/ELF infector.

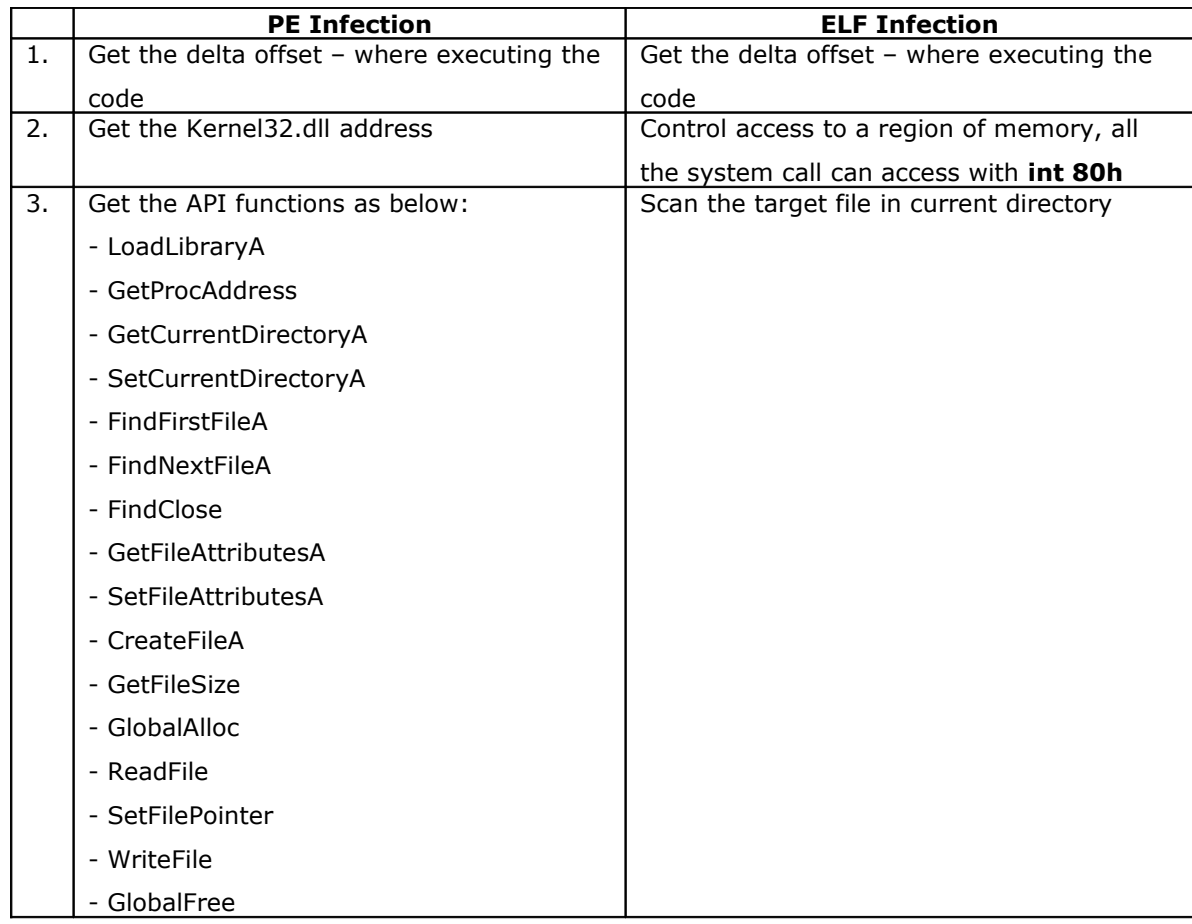

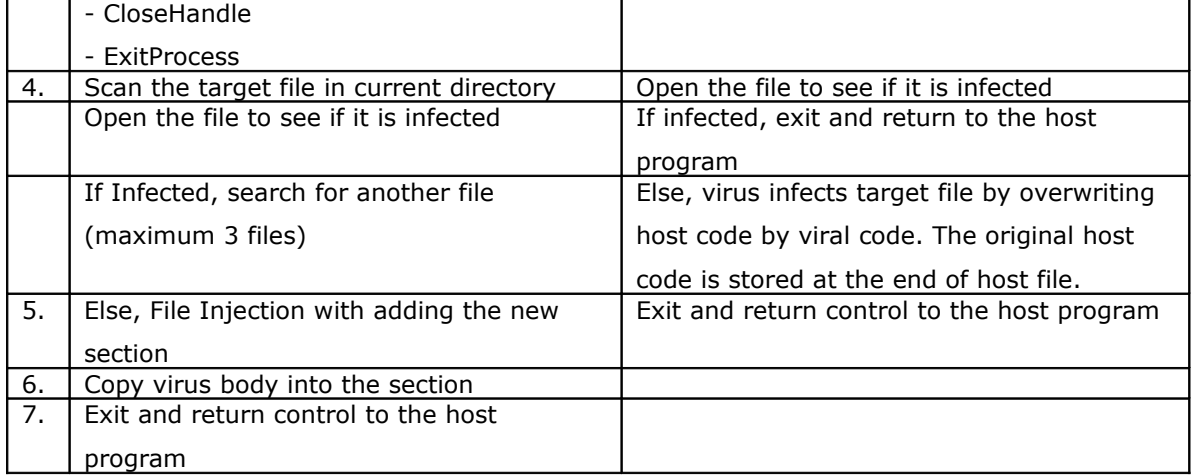

The detail demonstrations please refer to the attachment.

#### **6.0 Conclusion**

There are several reasons for the non-issue of the Linux virus. For a Linux binary virus to infect ELF executables and spread, those executables must be writable by the user activating the virus. That is not likely to be the case. Chances are, the files/programs are owned by power user such as root and the user is running from a non-privileged account. Second, even if the Linux virus successfully infects a program owned by the user, its task of propagation is made much more difficult by the limited access right of the user account. As we know, Linux applications and software is almost all open source. Binary-only products are rare and this is a tough place for a Linux virus to hide. Each of the above reduces the reproduction rate of the Linux virus.

#### **Reference**

1. Szor, Peter. Attacks on Win32. Virus Bulletin Conference, October 1998, Munich/Germany, page 57-84.

2. Inside Windows: An In-Depth Look into the Win32 Portable Executable File Format: http://msdn.microsoft.com/msdnmag/issues/02/02/PE/default.aspx.

3. Microsoft Portable Executable and Common Object File Format Specification: [http://www.microsoft.com/whdc/system/platform/firmware/PECOFF.mspx.](http://www.microsoft.com/whdc/system/platform/firmware/PECOFF.mspx)

- 4. Silvio Cesare, 1999. Unix Viruses
- 5. Billy Belcebu, 1999. Viruses under Linux, Xine Issue #5
- 6. @Computer Knowledge 2000, 2000. Computer Knowledge Virus Tutorial

#### **Credit:**

- 1. The Linux ELF infector is inspired of Winux virus of Benny/29A
- 2. Billy Belcebu, Virus under Unix
- 3. izee, skyout, robinh00d, synge, moaphie